## **User Manual for wireless compact mouse**

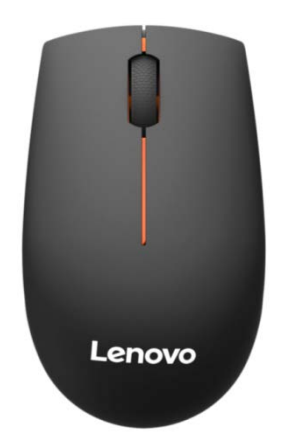

**Product name:** Lenovo 300 wireless compact mouse **Model:** L300 **Package content:**  2.4G wireless compact mouse 2.4G wireless receiver

## **Operating system**

Windows10、Windows 8.1、Windows8、Windows 7、Windows XP、VISTA

# **Installation:**

1. Switch the ON/FF button to OFF, and then open the top cover.

2. Insert one AA battery once you open top cover. Close top cover after inserting the battery.

## **Set wireless connection**

- 1. Turn on the computer
- 2. Plug the wireless receiver into an available USB port on your computer.
- 3. Install a battery into mouse. Press any key to start

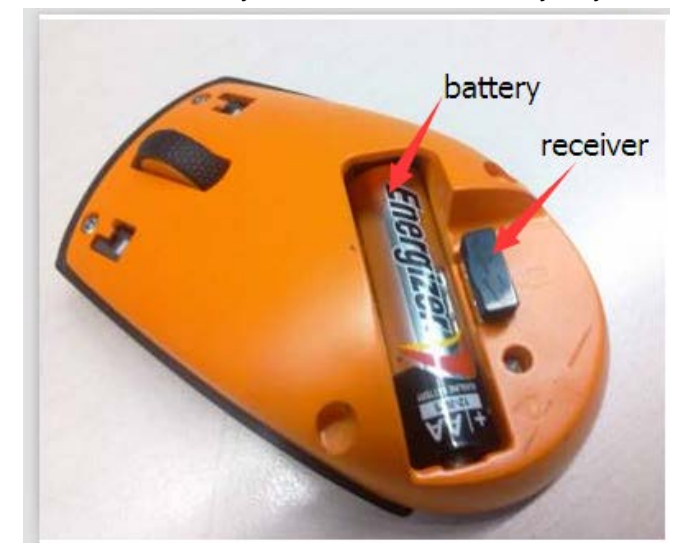

## **Specification**

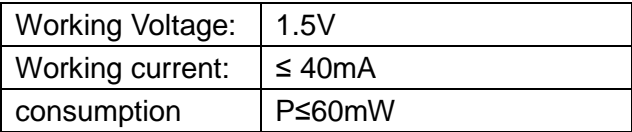

#### **Operational specification:**

Temperature:0 ~40℃ [humidity:](http://www.baidu.com/link?url=m5PE5dvAhRLZB4gfuVGCtEUn0Zal9drdztoQ6lPmsB21bnwbWfmQHCn1v7v0GSwxU3N-p8iNvnySYusWX3fvo8nHy641g_8D-YzuqNxuTW_) 40%~90% at 25℃

#### **Storage**:

Temperature: -40 ~55℃ [Humidity](http://www.baidu.com/link?url=m5PE5dvAhRLZB4gfuVGCtEUn0Zal9drdztoQ6lPmsB21bnwbWfmQHCn1v7v0GSwxU3N-p8iNvnySYusWX3fvo8nHy641g_8D-YzuqNxuTW_):  $< 93\%$  at 40℃

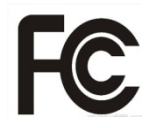

This device complies with Part 15 of the FCC Rules. Operation is subject to the following two conditions:

(1) this device may not cause harmful interference, and

(2) this device must accept any interference received,

including interference that may cause undesired operation.

This device complies with Industry Canada licence-exempt RSS standard (s). Operation is subject to the following two conditions: (1) this device may not cause interference, and (2) this device must accept any interference, including interference that may cause undesired operation of the device.

Under Industry Canada regulations, this radio transmitter may only operate using an antenna of a type and maximum (or lesser) gain approved for the transmitter by Industry Canada. To reduce potential radio interference to other users, the antenna type and its gain should be so chosen that the equivalent isotropically radiated power (e.i.r.p.) is not more than that necessary for successful communication.

Conformément à la réglementation d'Industrie Canada, le présent émetteur radio peut fonctionner avec une antenne d'un type et d'un gain maximal (ou inf érieur) approuvé pour l'émetteur par Industrie Canada. Dans le but de réduire les risques de brouillage radioélectrique à l'intention des autres utilisateurs, il faut choisir le type d'antenne et son gain de sorte que la puissance isotrope rayonn ée équivalente (p. i. r. e.) ne dépasse pas l'intensité nécessaire à l'établissement d'une communication satisfaisante.

Le présent appareil est conforme aux CNR d'Industrie Canada applicables aux appareils radio exempts de licence. L'exploitation est autorisée aux deux conditions suivantes :  $(1)$  l'appareil ne doit pas produire de brouillage, et  $(2)$ l'utilisateur de l'appareil doit accepter tout brouillage radioélectrique subi, même si le brouillage est susceptible d'en compromettre le fonctionnement.

# **Manual de usuario para el ratón compacto sin hilos**

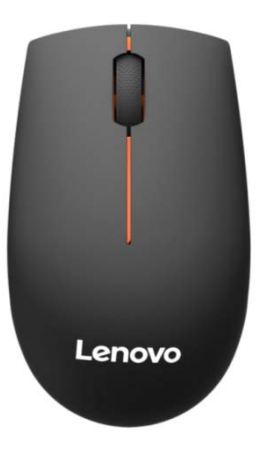

Nombre del product: Ratón compacto sin hilos de Lenovo 300 Modelo:L300 Contenido del paquete ratón compacto sin hilos 2.4G receptor de la radio 2.4G

Sistema operativo

Windows10、Windows 8.1、Windows8、Windows 7、Windows XP、MacOSX, VISTA

## Instalación

1. Cambie el botón de ON/FF a APAGADO, y después abren la cubierta superior.

2. Inserte un AA batería una vez que usted abra la cubierta superior. Cubierta superior cercana después de insertar la batería.

# Conexión sin hilos determinada

- 1. Gire la computadora
- 2. Tape el receptor sin hilos en un puerto disponible del USB en su computadora.
- 3. Instale una batería en ratón. Presione cualquier llave para comenzar

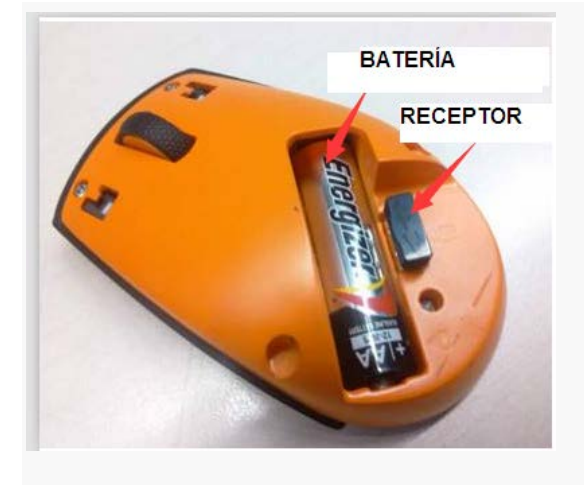

#### **Especificación**

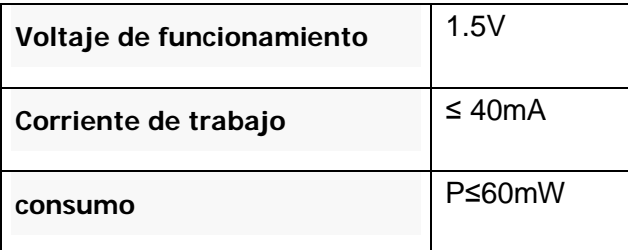

**Especificación operacional**

**Temperatura :** 0 ~40℃

**Humedad:** 40%~90% at 25℃

#### **almacenamiento**

**Temperatura:** -40 ~55℃ **Humedad :** < 93% at 40℃

Este dispositivo cumple con la parte 15 del reglamento FCC. Funcionamiento está sujeto a las siguientes dos condiciones:

(1) Este dispositivo puede no causar interferencia dañosa,y

(2) Este dispositivo debe aceptar cualquier interferencia recibida

incluyendo interferencia que puede causar la operación indeseada

This device complies with Industry Canada licence-exempt RSS standard(s). Operation is subject to the following two conditions: (1) this device may not cause interference, and (2) this device must accept any interference, including interference that may cause undesired operation of the device.

Under Industry Canada regulations, this radio transmitter may only operate using an antenna of a type and maximum (or lesser) gain approved for the transmitter by Industry Canada. To reduce potential radio interference to other users, the antenna type and its gain should be so chosen that the equivalent isotropically radiated power (e.i.r.p.) is not more than that necessary for successful communication.

Conformément à la réglementation d'Industrie Canada, le présent émetteur radio peut fonctionner avec une antenne d'un type et d'un gain maximal (ou inf érieur) approuvé pour l'émetteur par Industrie Canada. Dans le but de réduire les risques de brouillage radioélectrique à l'intention des autres utilisateurs, il faut choisir le type d'antenne et son gain de sorte que la puissance isotrope rayonn ée équivalente (p. i. r. e.) ne dépasse pas l'intensité nécessaire à l'établissement d'une communication satisfaisante.

Le présent appareil est conforme aux CNR d'Industrie Canada applicables aux appareils radio exempts de licence. L'exploitation est autorisée aux deux conditions suivantes : (1) l'appareil ne doit pas produire de brouillage, et (2) l'utilisateur de l'appareil doit accepter tout brouillage radioélectrique subi, même si le brouillage est susceptible d'en compromettre le fonctionnement.